## **Autodesk AutoCAD Descarga gratis [Win/Mac] (Mas reciente)**

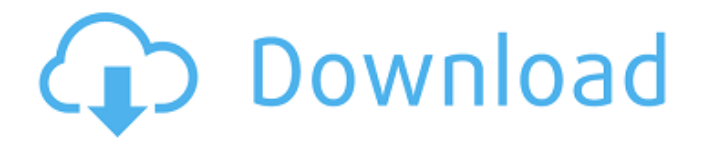

## **AutoCAD Crack + Clave de licencia gratuita PC/Windows**

AutoCAD se puede utilizar para dibujo 2D y modelado 2D/3D, proporcionando una experiencia de "fábrica virtual" con una interfaz de usuario dedicada. Un dibujo 2D tiene la capacidad de exportarse como dibujos en formato PDF, SVG, PNG y DGN. AutoCAD ha estado en uso continuo desde su lanzamiento original en 1982 y actualmente está disponible en dos versiones: AutoCAD LT (una versión limitada y gratuita) y AutoCAD Pro (de pago). Autodesk anunció en marzo de 2017 que AutoCAD 2018 sería la última versión principal de AutoCAD. Fue lanzado en febrero de 2019. Mostrar contenido]

# Historia Historial de AutoCAD: Historial

de versiones (1982–2019) mil novecientos ochenta y dos Lanzamiento: diciembre de 1982 AutoCAD 1982 fue la primera versión de AutoCAD, desarrollada y comercializada por Autodesk. En el momento de su lanzamiento, AutoCAD se ejecutaba en microcomputadoras con controladores de gráficos internos. Para renderizar un dibujo en AutoCAD, los usuarios tenían que iniciar el programa y cargar el dibujo desde un disquete. A diferencia de otros programas de CAD, los usuarios no tenían que escribir un comando para crear un nuevo dibujo, sino que podían usar la interfaz gráfica. Dado que los usuarios de AutoCAD eran responsables de todos los aspectos del dibujo, incluida la

creación y el formato, muchos usuarios encontraron que el programa requería mucho tiempo y era engorroso. Aunque fue la primera versión de AutoCAD, no tuvo mejoras significativas con respecto a las versiones anteriores del software CAD. Al año siguiente, se lanzó el primer software CAD comercial, CATIA de Alias|Wavefront, y rápidamente ganó popularidad. 1983 Lanzamiento: abril de 1983 AutoCAD 1983 introdujo una serie de características nuevas. Además de la capacidad de guardar dibujos en el disco, permitía a los usuarios guardarlos como imágenes en formato JPEG (no fotográfico). El modo de gráficos también permitió a los usuarios trabajar en dibujos por color. Para mejorar la eficiencia, los

# usuarios de AutoCAD ahora pueden crear y

editar dibujos en una ventana en lugar de en la pantalla de la computadora.AutoCAD también proporcionó la capacidad de dibujar y editar un dibujo 2D en modo 2D o 3D. En el modo 3D, los usuarios pueden crear un dibujo sólido, de superficie o de volumen. En AutoCAD 1983 se introdujeron un total de 50 dibujos por computadora. 1984 Lanzamiento: mayo de 1984 AutoCAD 1984 introducido mejorado

**AutoCAD [Win/Mac] [Ultimo 2022]**

También está disponible la compatibilidad con HTML5 para AutoCAD en navegadores web. Ver también

## Comparativa de editores CAD para CAE

Comparación de software CAD Lista de software CAD Comparación de software CAM Lista de paquetes de software gratuitos y de código abierto Referencias enlaces externos Sitio web oficial de Autodesk Categoría:Autodesk Categoría:Software de diseño asistido por computadora Categoría:Software de diseño asistido por computadora para Linux Categoría: Software de diseño asistido por computadora para Windows Se buscan: 8 cosas que el Gobierno Federal debe hacer para mejorar la eficiencia y eficacia del Servicio Regional de Radio. A principios de este mes, escribí un artículo titulado "Escuchar las voces rurales: ¿deberíamos hacerlo?". Sugerí que el gobierno federal

debía escuchar las voces rurales para encontrar el equilibrio adecuado entre lo que denominé: La acogedora sobrerrepresentación de voces en áreas metropolitanas que resulta en una tergiversación de las áreas rurales; y Las áreas urbanas no representativas que están demasiado enfocadas en las necesidades de su población regional. Este problema existe en todos los estados y territorios, en todas las formas de radio y en todas las regiones del país. Por lo tanto, en lugar de limitarme a la situación en una región, decidí preguntar si todos podemos hacerlo un poco mejor. ¿Qué sugeriría? He elegido las siguientes ocho sugerencias para ayudar al Gobierno Federal a mejorar la eficiencia y eficacia del Servicio Regional de Radio

# (RRS). 1. Considere el futuro del RRS El

Servicio Regional de Radio ha estado bien establecido desde 1928. Siempre ha funcionado como un servicio para los australianos. Este es un servicio único que se ejecuta en la mayoría de los estados y territorios, en todas las bandas de FM y en la mayor parte del espectro de frecuencias. La audiencia del RRS está creciendo porque es la forma más fácil de escuchar información local. Es especialmente popular entre aquellas personas que están acostumbradas a escuchar el ABC, la radio FM comercial o las redes locales. El RRS no es la estación de tu padre.Es moderno, moderno, moderno. El RRS llega a más de la mitad de la población de Australia y tiene un fuerte reconocimiento de marca.

Es el único servicio de radio que se puede escuchar en todo el país. La RRS tiene la mejor oferta de estaciones de radio comunitarias con casi 500 estaciones en todo el país. Es el único servicio de radio que cuenta con una licencia de transmisión estándar reconocida a nivel nacional y, por lo tanto, tiene la única garantía de que podrá transmitir en una determinada frecuencia a perpetuidad. 27c346ba05

## **AutoCAD Crack**

La estimulación prolongada de los receptores opioides cerebrales aumenta la expresión de la inmunorreactividad c-fos en las neuronas del hipocampo de ratas. Se ha demostrado que las drogas opiáceas producen en el cerebro un patrón de respuesta neural similar al descrito para estímulos emocionales. Sin embargo, se desconoce la posible relación entre el sistema de endorfinas y los efectos duraderos, como la adicción a las drogas. Para estudiar el posible papel del sistema opioide endógeno en el comportamiento adictivo, se evaluó la expresión del protooncogén c-fos en las subregiones

CA1, CA3 y giro dentado de la formación del hipocampo después de 24 h de estimulación de los receptores opioides cerebrales. por el agonista opioide DAGO (D-Ala2, D-Leu5-encefalina), en dos grupos de ratas Sprague-Dawley: al grupo control (n = 8) se le infundió vehículo y al grupo experimental  $(n = 8)$  el opioide agonista DAGO. Los animales fueron perfundidos, luego de la infusión de DAGO, y se realizó la evaluación inmunohistoquímica de la expresión de cfos en las tres subregiones del hipocampo. No se encontraron diferencias en la expresión basal de c-fos entre los animales de control y de experimentación. Sin embargo, se encontró un aumento significativo en la expresión de c-fos en el

# grupo experimental en comparación con el

grupo de control. El aumento en la expresión de c-fos fue significativamente mayor en la circunvolución dentada que en las subregiones CA1 y CA3. Estos resultados sugieren que la estimulación de los receptores opioides cerebrales induce un aumento duradero en la expresión de cfos en las neuronas del hipocampo. Este efecto duradero puede estar relacionado con algunos de los cambios adaptativos observados en la formación del hipocampo de animales expuestos a opiáceos. Malta en el Festival de la Canción de Eurovisión Junior 2010 Malta seleccionó su entrada a Eurovisión Junior para 2010 a través del Festival Junior. Antes de Eurovisión Junior Festival Júnior 2010 Por primera vez, la

## selección oficial del Festival de la Canción

de Eurovisión Junior fue un concurso nacional, llamado Festival Junior 2010.Se celebró en el Centro Sportivo San Anton, en pleno centro de la capital de Malta, La Valeta, el sábado 10 de octubre. Los participantes tenían entre 14 y 16 años y fueron seleccionados a través de un concurso de casting nacional, donde 20 jóvenes cantantes fueron seleccionados para competir en la Gran Final, conducida por Emilia y Pietru Paolo. 26 canciones

**?Que hay de nuevo en?**

AutoCAD siempre ha sido excelente para realizar un seguimiento de sus sesiones de dibujo, pero a medida que ha aumentado la

cantidad de sesiones de dibujo, la tarea de revisar y corregir sesiones anteriores se ha vuelto tediosa. Ahí es donde las nuevas funciones de marcado de AutoCAD pueden ayudar. Hemos mejorado las funciones de marcado existentes de AutoCAD para que el proceso de revisión sea más rápido y fácil de realizar. Ahora puede importar un PDF de un dibujo anotado o una lista de dibujos en su sesión actual y abrir los dibujos, revisar el marcado y agregar cambios a sus dibujos en una operación continua. Incluso puede incorporar los cambios en su sesión de dibujo actual y continuar trabajando de inmediato. Ahora está disponible en el AutoCAD® 2023 predeterminado. Diseño y Edición: Descubra la nueva herramienta BOM (lista

# de materiales) fácil de usar y de bajo costo

de uno de los autores más respetados de la industria, el Dr. Dave Althoff. (vídeo: 2:06 min.) AutoCAD siempre ha tenido una poderosa herramienta BOM en Configuración de impresión, y ha tenido la capacidad de crear una Lista de materiales (BOM) en otras aplicaciones CAD por un tiempo, pero hoy estamos haciendo que esta capacidad esté disponible en una fácil de usar. -utilice la herramienta en Configuración de impresión. Esto le permitirá crear rápida y fácilmente su lista de materiales utilizando un asistente de importación de datos simple. La nueva herramienta de importación de datos de listas de materiales de Print Setup le facilitará la generación rápida de listas de

materiales a partir de los datos que ingrese en Excel u otras aplicaciones de hojas de cálculo. Una vez que haya terminado, también puede importar la nueva lista de materiales a la ventana de dibujo y agregarla a la ventana de dibujo como un bloque de lista de materiales para una entidad específica, o puede agregar la lista de materiales a la biblioteca de bloques. Pre-Prensa: AutoCAD® 2023 incluirá soporte completo para las últimas herramientas Inkscape® Layers, Mask y Warp. Agregue un color de primer plano y de fondo a las entidades de texto individuales, así como una opción de sombra y fusión. Cree texto editable o inserte automáticamente texto con una forma incrustada para aplicar diferentes propiedades y configuraciones

de texto.Convierte texto en una imagen que se puede ajustar para imitar el texto original. Cree una nueva capa que se pueda eliminar sin afectar el objeto de texto. (vídeo: 2:05 min.) Miles de profesionales de todo el mundo utilizan Inkscape para crear

**Requisitos del sistema For AutoCAD:**

Requerimientos mínimos: Sistema operativo: Windows XP/Vista/Windows 7 Procesador: CPU Pentium® IV de 2,8 GHz (o superior) Memoria: 1 GB RAM Gráficos: RAM de vídeo de 256 MB Disco duro: 1 GB de espacio disponible Tarjeta de sonido: USB 1.1 Red: conexión a Internet de banda ancha Notas adicionales: - Es posible que el juego no se ejecute en computadoras que tengan menos de 1 GB de RAM - El juego puede tardar varios minutos en cargarse la primera vez que se inicia - En orden

Enlaces relacionados:

[https://apnataxplan.in/autocad-2020-23-1-crack-parche-con-clave-de-serie-descargar](https://apnataxplan.in/autocad-2020-23-1-crack-parche-con-clave-de-serie-descargar-win-mac-2022-nuevo/)[win-mac-2022-nuevo/](https://apnataxplan.in/autocad-2020-23-1-crack-parche-con-clave-de-serie-descargar-win-mac-2022-nuevo/)

<http://zakadiconsultant.com/?p=10190>

[https://mentorus.pl/autocad-2019-23-0-crack-con-keygen-descarga-gratis-pc-](https://mentorus.pl/autocad-2019-23-0-crack-con-keygen-descarga-gratis-pc-windows-2022-nuevo/)

[windows-2022-nuevo/](https://mentorus.pl/autocad-2019-23-0-crack-con-keygen-descarga-gratis-pc-windows-2022-nuevo/)

<https://kasujjaelizabeth.com/autocad-crack-gratis-x64/>

<http://www.publishing.wang/archives/3623>

<https://pacific-shelf-69394.herokuapp.com/AutoCAD.pdf>

<http://findmallorca.com/autocad-crack-gratis-for-windows-2022/>

<https://ancient-tor-86870.herokuapp.com/letrev.pdf>

[https://aiplgurugram.com/2022/06/29/autodesk-autocad-24-0-crack-for-](https://aiplgurugram.com/2022/06/29/autodesk-autocad-24-0-crack-for-pc-2022-ultimo/)

[pc-2022-ultimo/](https://aiplgurugram.com/2022/06/29/autodesk-autocad-24-0-crack-for-pc-2022-ultimo/)

[https://www.scet-](https://www.scet-tunisie.com/sites/default/files/webform/condidature_offre/_sid_/AutoCAD_13.pdf)

[tunisie.com/sites/default/files/webform/condidature\\_offre/\\_sid\\_/AutoCAD\\_13.pdf](https://www.scet-tunisie.com/sites/default/files/webform/condidature_offre/_sid_/AutoCAD_13.pdf) [https://ayurmegha.com/wp-](https://ayurmegha.com/wp-content/uploads/2022/06/AutoCAD_Con_codigo_de_registro.pdf)

[content/uploads/2022/06/AutoCAD\\_Con\\_codigo\\_de\\_registro.pdf](https://ayurmegha.com/wp-content/uploads/2022/06/AutoCAD_Con_codigo_de_registro.pdf)

<https://www.kingsway.cm/wp-content/uploads/2022/06/safifeli.pdf>

[https://www.cameraitacina.com/en/system/files/webform/feedback/autocad\\_642.pdf](https://www.cameraitacina.com/en/system/files/webform/feedback/autocad_642.pdf) [https://coleccionohistorias.com/2022/06/29/autodesk-autocad-2020-23-1-crack-con-](https://coleccionohistorias.com/2022/06/29/autodesk-autocad-2020-23-1-crack-con-clave-de-licencia/)

[clave-de-licencia/](https://coleccionohistorias.com/2022/06/29/autodesk-autocad-2020-23-1-crack-con-clave-de-licencia/)

<https://www.careerfirst.lk/sites/default/files/webform/cv/amasbeth197.pdf>

[https://www.deltonafl.gov/sites/g/files/vyhlif3011/f/uploads/cw06-01\\_final\\_prr\\_policy](https://www.deltonafl.gov/sites/g/files/vyhlif3011/f/uploads/cw06-01_final_prr_policy_09-14-2017.pdf) [\\_09-14-2017.pdf](https://www.deltonafl.gov/sites/g/files/vyhlif3011/f/uploads/cw06-01_final_prr_policy_09-14-2017.pdf)

[http://cicatsalud.com/html/sites/default/files/webform/AutoCAD\\_30.pdf](http://cicatsalud.com/html/sites/default/files/webform/AutoCAD_30.pdf)

<https://mighty-thicket-38898.herokuapp.com/AutoCAD.pdf>

<https://tpmgphysicianed.org/oakland-richmond/system/files/webform/latmic564.pdf> <http://www.oscarspub.ca/autocad-descarga-gratis-x64/>